## **ASSET MAP**

Add subjects to the 'Subjects' sheet. In this sheet, select your subject, add assignments, status, time required, when you plan to do it and when it is due.

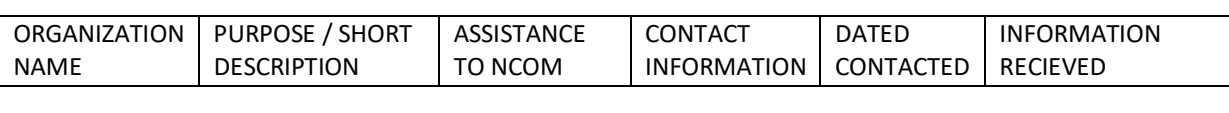

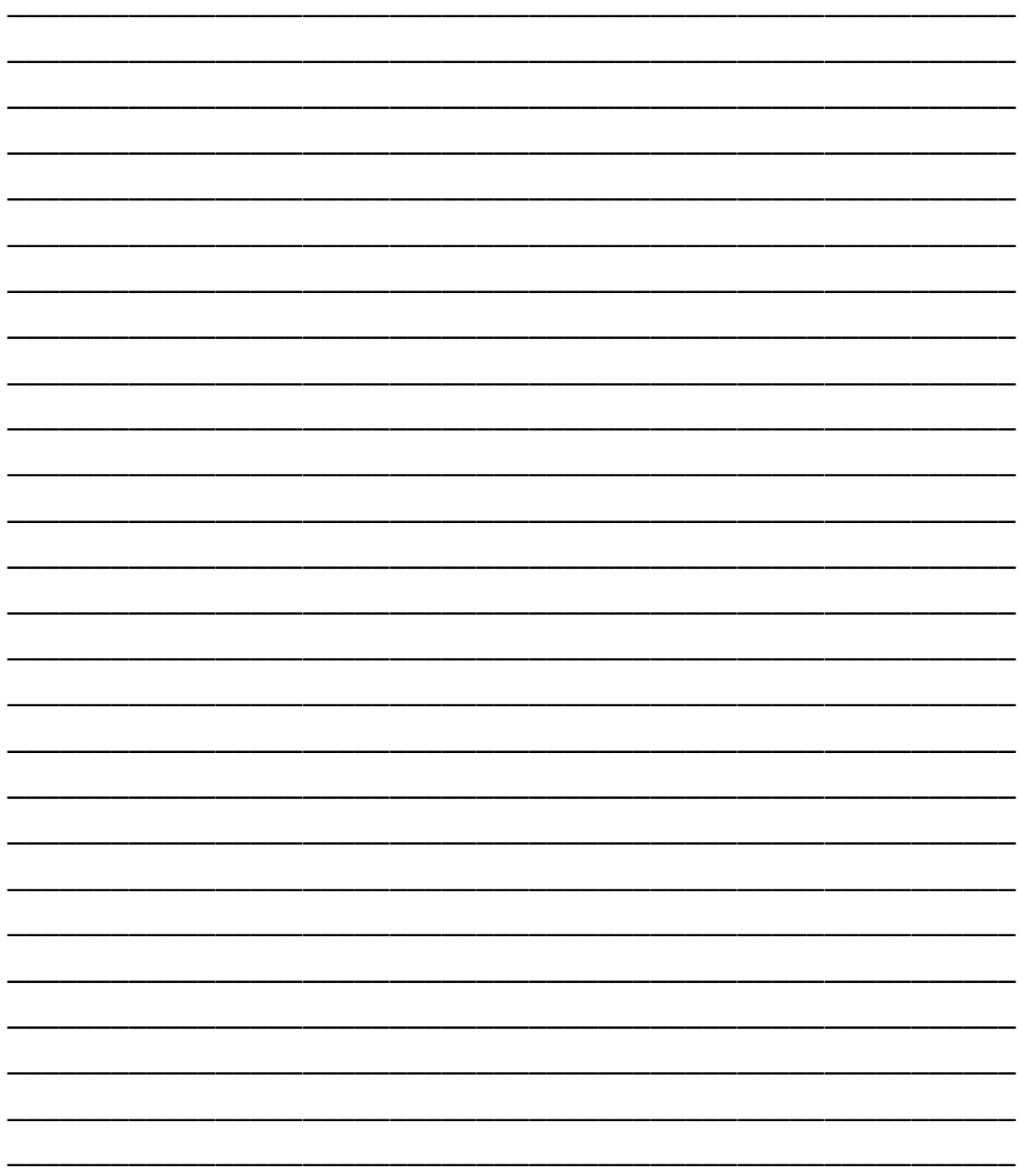